# Package 'mQTL.NMR'

October 12, 2016

Type Package

Title Metabolomic Quantitative Trait Locus Mapping for 1H NMR data

Version 1.6.0

Date 2015-04-09

Author Lyamine Hedjazi and Jean-Baptiste Cazier

Maintainer Lyamine Hedjazi <mqtl@ican-institute.org>

Description mQTL.NMR provides a complete mQTL analysis pipeline for 1H NMR data. Distinctive features include normalisation using most-used approaches, peak alignment using RSPA approach, dimensionality reduction using SRV and binning approaches, and mQTL analysis for animal and human cohorts.

License Artistic-2.0

URL <http://www.ican-institute.org/tools/>

LazyLoad yes

LazyData yes

NeedsCompilation yes

biocViews Cheminformatics, Metabolomics, Genetics, SNP

**Depends**  $R (= 2.15.0)$ 

Imports qtl, GenABEL, MASS, outliers, graphics, stats, utils

Suggests BiocStyle

# R topics documented:

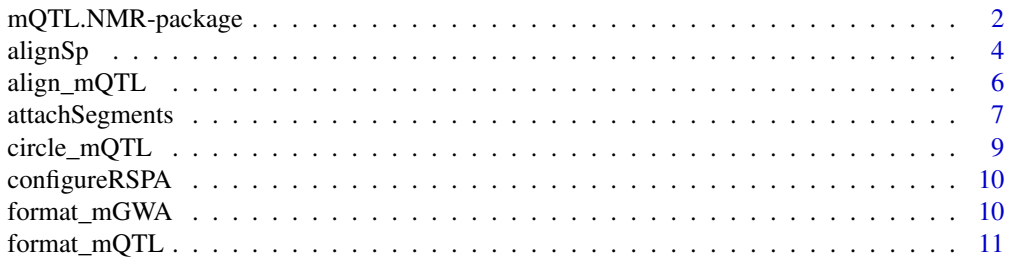

<span id="page-1-0"></span>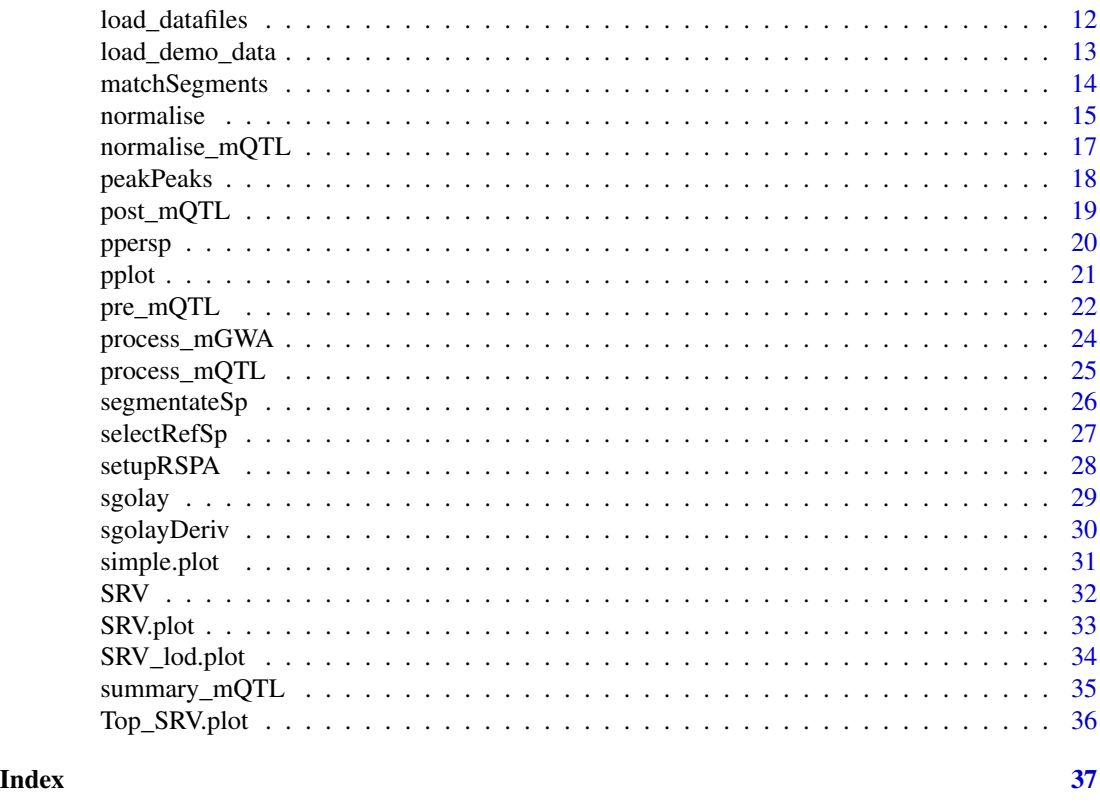

mQTL.NMR-package *Metabolomic Quantitative Trait Locus mapping for 1H NMR data*

# Description

mQTL.NMR provides a complete mQTL analysis pipeline for 1H NMR data. Distinctive features include normalisation using most-used approaches, peak alignment using RSPA approach, dimensionality reduction using SRV and binning approaches, and mQTL analysis for animal and human cohorts.

# Details

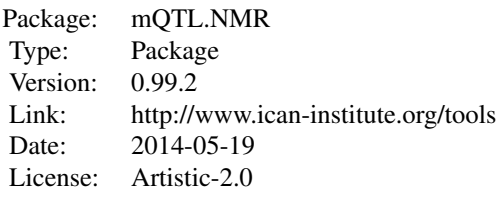

Main fucntions:

- format\_mQTL: generates the proper format of animal crosses data
- format\_mGWA: generates the proper format of human data
- align\_mQTL: peak alignment
- normalise\_mQTL: normalisation of metabolomic data using different approaches (Probabilistic quotient, constant sum,...)
- pre\_mQTL: dimension reduction by statistical recoupling of variables or bining
- process\_mQTL: computes LODs using extended Haley-Knott method for animal crosses
- process\_mGWA: computes p-values using a standard linear regression approach for human
- post\_mQTL: plots the results of a given run
- summary\_mQTL: provides the results as a table
- simple.plot: Plots a region of NMR profile
- SRV.plot: Plots the regions identified by SRV in NMR profiles
- ppersp: Plot 3-D profile of LODs as function of genomic position and chemical shift
- pplot: Plot a color scale layer
- Top\_SRV.plot: Plot top SRV clusters for structural assignment
- circle\_mQTL: Plot a circular genome-metabolome plot

#### Author(s)

Lyamine Hedjazi and Jean-Baptiste Cazier

Maintainer: Lyamine Hedjazi << mqtl@ican-institute.org>>

#### References

- L. HEDJAZI, D. GAUGUIER, P. ZALLOUA, J. NICHOLSON, M-E DUMAS and J-B CAZIER, mQTL-NMR: an integrated suite for genetic mapping of quantitative variations of 1H NMR-based metabolic profiles, Analytical Chemistry, 2015, doi: 10.1021/acs.analchem.5b00145.

# Examples

# Download data files

load\_datafiles()

# Format data

format\_mQTL(phenofile,genofile,physiodat,cleandat,cleangen)

# Constant Sum normlisation nmeth<-'CS' normalise\_mQTL(cleandat,CSnorm,nmeth)

# Alignment align\_mQTL(CSnorm,aligdat)

#### <span id="page-3-0"></span>4 and 2008 and 2008 and 2008 and 2008 and 2008 and 2008 and 2008 and 2008 and 2008 and 2008 and 2008 and 2008 and 2008 and 2008 and 2008 and 2008 and 2008 and 2008 and 2008 and 2008 and 2008 and 2008 and 2008 and 2008 and

```
# Dimensionality reduction
met="rectangle" # choose the statistical summarizing measure ("max","sum","trapez",...)
RedMet="SRV" # reduction method ("SRV" or "bin")
pre_mQTL(aligdat, reducedF, RedMet="SRV",met, corrT=0.9)
# mQTL mapping
results<- list() # a list to stock the mQTL mapping results
nperm<- 0 # number of permutations if required
results<-process_mQTL(reducedF, cleangen, nperm)
## Post-Process
post_mQTL(results)
## Summarize
redfile<-"rectangle_SRV.ppm"
summary_mQTL(results,redfile,T=8)
#plot circular genome
circle_mQTL(results, Th=8,spacing=0)
## visualisation and metabolite identification
#plot NMR profile
simple.plot(file=cleandat,lo=3.02,hi=3.08,k=1:20,title="NMR profile")
#plot SRV regions
SRV.plot(file1=cleandat,file2=rectangle_SRV,lo=3.02,hi=3.08,k=1:20,title="Cluster plot")
#plot lod for the region of interest
SRV_lod.plot(results,rectangle_SRV,Th=1)
#plot top lod SRV regions
Top_SRV.plot(file1=cleandat,file2=rectangle_SRV,results=results,met=met,intMeth="mean")
```
<span id="page-3-1"></span>alignSp *Base function for Spectrum Alignment*

#### Description

Alignment of spectrum segement to the spectrum of interest

### Usage

alignSp(refSp, refSegments, intSp, intSegments, recursion, MAX\_DIST\_FACTOR, MIN\_RC)

#### **Arguments**

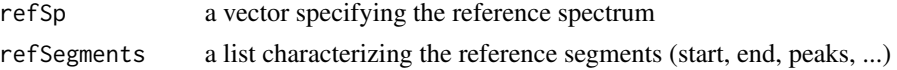

#### <span id="page-4-0"></span>alignSp 5

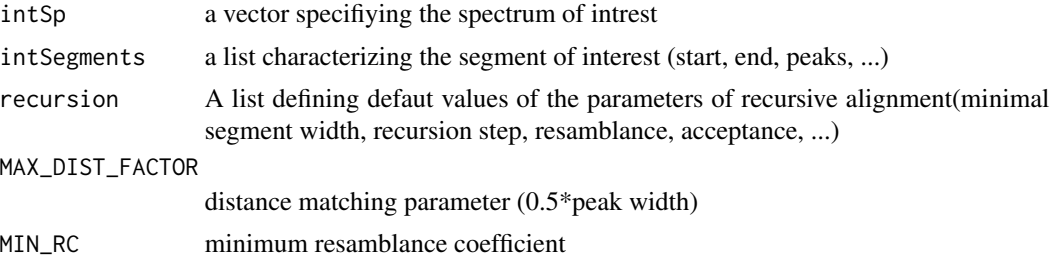

# Value

alignedSpectrum

aligned spectrum as a vector

# Author(s)

Lyamine Hedjazi

# See Also

[align\\_mQTL](#page-5-1)

# Examples

```
## Data
load_datafiles()
Sp<-t(read.table(phenofile))
ppm<-as.numeric(colnames(Sp))
```
## Normalization normSp<-normalise(abs(Sp),'CS')

##Segmentation and matching parameters setupRSPA(ppm)

```
##reference spectrum selection
attach(normSp)
index<-selectRefSp(Sp,recursion$step)
refSp<-Sp[index,]
```

```
##segmentate a reference spectrum
refSegments<- segmentateSp(refSp, peakParam)
```

```
##segmentate a test spectrum
testSegments<- segmentateSp(Sp[1,], peakParam)
```

```
##attach test and reference segments
attachedSegs<-attachSegments(refSegments,testSegments)
```
##Match test and reference segments attach(attachedSegs)

Segs<-matchSegments(refSp,Sp[1,],testSegmentsNew,refSegmentsNew,MAX\_DIST\_FACTOR, MIN\_RC)

```
##Align test spectrum
attach(Segs)
SpAlg<- alignSp(refSp,refSegs,Sp[1,],testSegs,recursion,MAX_DIST_FACTOR,MIN_RC)
```
<span id="page-5-1"></span>align\_mQTL *Peak alignment and normalisation of metabolomic data*

#### Description

Recursive Segment-Wise Peak Alignment (RSPA) for accounting peak position variation across metabolomic data

#### Usage

```
align_mQTL(datafile, outdat,idx)
```
#### Arguments

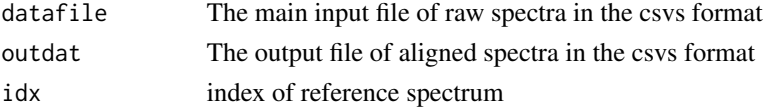

# Details

The algorithm is based on the following workflow:

- 1. Automatic selection of a reference spectrum (if required).
- 2. Segmentate a reference spectrum.
- 3. Then for each test spectrum:
	- segmentate a test spectrum.
	- match test and reference segments.
	- align a test spectrum.

# Value

It returns a file with aligned data in the csvs format.

# Author(s)

Lyamine Hedjazi

# References

Veselkov,K. et al (2009) Recursive Segment-Wise Peak Alignment of Biological 1H NMR Spectra for Improved Metabolic Biomarker Recovery, Anal. Chem., 81(1), 56-66.

<span id="page-5-0"></span>

# <span id="page-6-0"></span>attachSegments 7

# See Also

[alignSp](#page-3-1), [attachSegments](#page-6-1), [matchSegments](#page-13-1), [segmentateSp](#page-25-1),[format\\_mQTL](#page-10-1), [format\\_mQTL](#page-10-1)

#### Examples

# Download data files

load\_datafiles()

# Format data

format\_mQTL(phenofile,genofile,physiodat,cleandat,cleangen)

# Constant Sum normlisation nmeth<-'CS' normalise\_mQTL(cleandat,CSnorm,nmeth)

# Alignment align\_mQTL(CSnorm,aligdat)

<span id="page-6-1"></span>attachSegments *Concatenation of test and reference segments*

#### Description

Concatenation of test and reference segments to ensure one-to-one correspondence.

# Usage

attachSegments(refSegments,testSegments)

# Arguments

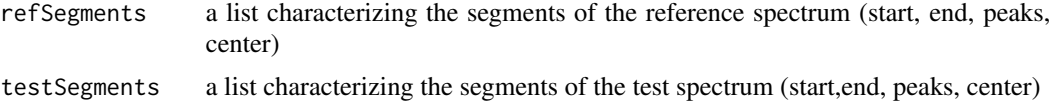

# Details

The algorithm:

- 1. For each reference segment within segment boundaries, i.e. between initial and final positions, find all centre (middle) positions of test segments and merge those segments, if more than one centre position is found
- 2. Apply the same procedure for each test segment

# <span id="page-7-0"></span>Value

A list:

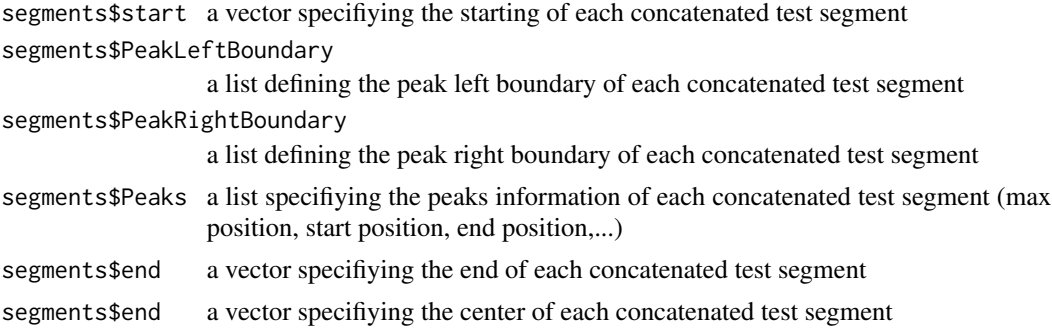

# Author(s)

Lyamine Hedjazi

# References

Veselkov,K. et al (2009) Recursive Segment-Wise Peak Alignment of Biological 1H NMR Spectra for Improved Metabolic Biomarker Recovery, Anal. Chem., 81(1), 56-66.

#### See Also

[matchSegments](#page-13-1)

# Examples

```
## Data
load_datafiles()
Sp<-t(read.table(phenofile))
ppm<-as.numeric(colnames(Sp))
## Normalization
normSp<-normalise(abs(Sp),'CS')
##Segmentation and matching parameters
setupRSPA(ppm)
##reference spectrum selection
attach(normSp)
index<-selectRefSp(Sp,recursion$step)
refSp<-Sp[index,]
##segmentate a reference spectrum
refSegments<- segmentateSp(refSp, peakParam) # segmentate reference spectrum
```

```
##segmentate a test spectrum
testSegments<- segmentateSp(Sp[1,], peakParam) # segmentate test spectrum (1st sample)
```

```
##attach test and reference segments
attachedSegs<-attachSegments(refSegments,testSegments)
```
circle\_mQTL *Circular genome-metabolome plot for mQTL.NMR*

#### Description

shows mQTL locations and relations with the metabolome on a central chemical axis

# Usage

circle\_mQTL(results, Th =  $0$ , chr =  $9$ , spacing = 25)

# Arguments

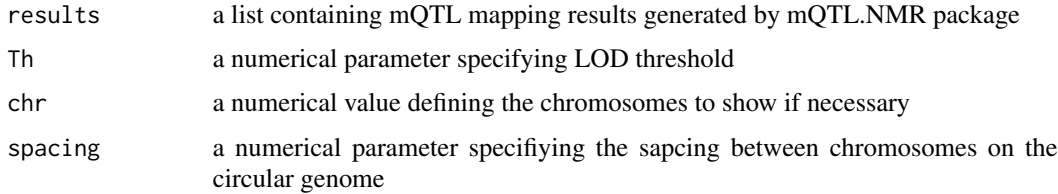

# Value

A circuler plot where the central horizontal line corresponds to the NMR chemical axis, the circle represents the chromosomal positions, and the colored lines significant association between a shift and genomic location.

# Author(s)

Lyamine Hedjazi

# See Also

[pplot](#page-20-1)

# Examples

```
load_datafiles()
load(results)
```
circle\_mQTL(results, Th=8,spacing=0)

<span id="page-9-2"></span><span id="page-9-0"></span>

# Description

The routine used to change and improve the RSPA algorithm performance

# Usage

configureRSPA(ppm)

#### Arguments

ppm a numerical vector defining the chemical shift scale

# Author(s)

Jean-Baptiste Cazier

#### See Also

[setupRSPA](#page-27-1)

#### Examples

```
load_datafiles()
```
load(results) ppm<-results\$ppm configureRSPA(ppm)

<span id="page-9-1"></span>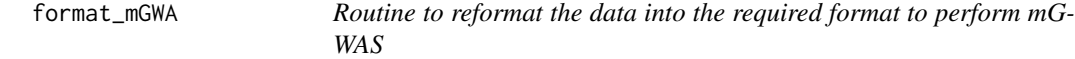

# Description

This function enables to reformat data into the proper format. The user should provides in input metabolomic file, Genotype file, map file and a file containing sex, age and individual IDs.

# Usage

```
format_mGWA(datafile, genofile1, genofile2, covarfile, outdat, outgeno)
```
# <span id="page-10-0"></span>format\_mQTL 11

# Arguments

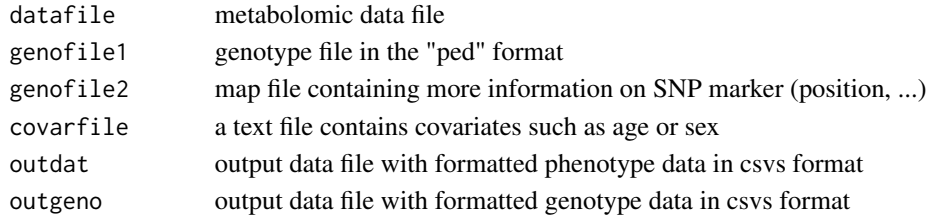

# Value

formatted phenotype and genotype data files (in format csvs) are written to the user working directory (it is therefore preferable that the user create a new directory to be used throughout the study)

#### Author(s)

Lyamine Hedjazi

#### See Also

[format\\_mQTL](#page-10-1), [process\\_mGWA](#page-23-1)

#### Examples

```
load_datafiles()
format_mGWA(human.pheno, human.geno, humanMap, covarFile,cleandat, cleangen)
```
<span id="page-10-1"></span>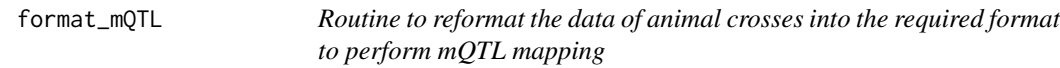

# Description

This function enables to reformat data into the proper format. The user should provides in input metabolomic file, Genotype file and a file containing sex and pgm (parental grandmother).

# Usage

```
format_mQTL(datafile, genofile, physdat, outdat, outgeno)
```
# Arguments

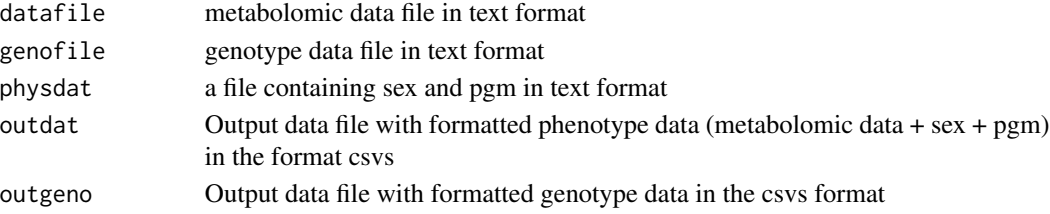

#### Value

formatted phenotype and genotype data files (in format csvs) are written to the user working directory (it is therefore preferable that the user create a new directory to be used throughout the study)

# Author(s)

Lyamine Hedjazi

# See Also

[align\\_mQTL](#page-5-1),

# Examples

```
# Download data files
load_datafiles()
```
# Format data

format\_mQTL(phenofile,genofile,physiodat,cleandat,cleangen)

load\_datafiles *Load data files for examples*

# Description

Data files are downloaded from the extdata directory to the user's working directory.

#### Usage

load\_datafiles()

# Value

Loaded data files concern four datasets: raw metabolomic data ('phenofile.txt'), genomic data ('genofile.txt'), additional data ('physiodat.txt').

# Author(s)

Lyamine Hedjazi

# See Also

[format\\_mQTL](#page-10-1)

<span id="page-11-0"></span>

# <span id="page-12-0"></span>load\_demo\_data 13

# Examples

```
# Load data files
load_datafiles()
```
load\_demo\_data *Load demo data files*

# Description

Data files are downloaded from the sourceforge.net website to the user's working directory.

#### Usage

load\_demo\_data()

# Value

Loaded data files concern four datasets: raw metabolomic data (Metabofile.txt), genomic data (Genofile.txt), additional data (physiodat.txt), formatted metabolomic data (met.clean.txt) and formatted genomic data (gen.clean.txt). Data files specifying additional information and results are also provided such as: result of SRV clustering (ur.rectangle.alig.txt), aligned data (ur.alig.txt), normalized data by CS and PQN methods (cs.norm.txt and pqn.norm.txt) and SRV clusters parameters (rectangle\_SRV.txt)

#### Author(s)

Lyamine Hedjazi

#### See Also

[format\\_mQTL](#page-10-1)

# Examples

## Not run:

```
# Load demo data files
load_demo_data()
```
## End(Not run)

<span id="page-13-1"></span><span id="page-13-0"></span>

# Description

The algorithm makes use of a fuzzy logic approach to match the segment of interest to the corresponding reference

#### Usage

matchSegments(refSp, intSp, intSegments, refSegments, MAX\_DIST\_FACTOR, MIN\_RC)

# Arguments

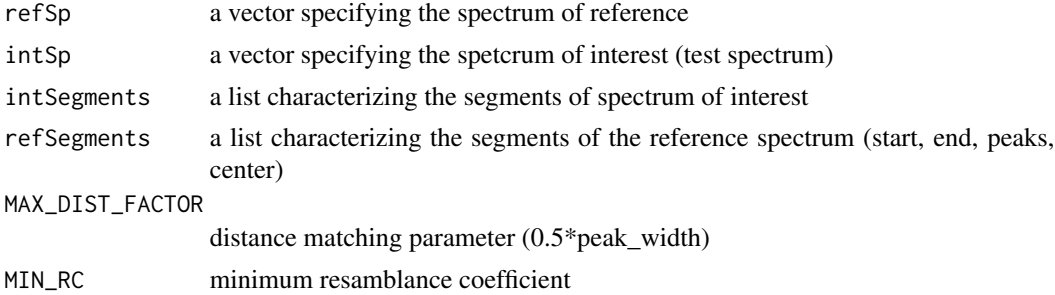

# Details

#### Algorithm:

- 1. pick-up segment of interest
- 2. pick-up reference segments
- 3. calculate relative distance between them
- 4. calculate relative resamblance between them
- 5. find min value of relative distance and resamblance
- 6. use it as representative of similiarity between target and reference segments
- 7. find the segment that has the highest value of both relative distance and resamblance

#### Value

A list:

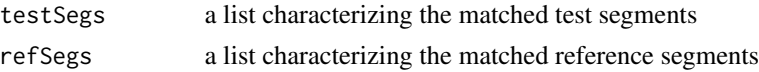

# Author(s)

Lyamine Hedjazi

#### <span id="page-14-0"></span>normalise the contract of the contract of the contract of the contract of the contract of the contract of the contract of the contract of the contract of the contract of the contract of the contract of the contract of the

#### References

Veselkov,K. et al (2009) Recursive Segment-Wise Peak Alignment of Biological 1H NMR Spectra for Improved Metabolic Biomarker Recovery, Anal. Chem., 81(1), 56-66.

#### See Also

[attachSegments](#page-6-1)

#### Examples

```
## Data
load_datafiles()
Sp<-t(read.table(phenofile))
ppm<-as.numeric(colnames(Sp))
## Normalization
normSp<-normalise(abs(Sp),'CS')
##Segmentation and matching parameters
setupRSPA(ppm)
##reference spectrum selection
attach(normSp)
index<-selectRefSp(Sp,recursion$step)
refSp<-Sp[index,]
##segmentate a reference spectrum
refSegments<- segmentateSp(refSp, peakParam) # segmentate reference spectrum
##segmentate a test spectrum
testSegments<- segmentateSp(Sp[1,], peakParam) # segmentate test spectrum (1st sample)
##attach test and reference segments
attachedSegs<-attachSegments(refSegments,testSegments)
##Match test and reference segments
attach(attachedSegs)
Segs<-matchSegments(refSp,Sp[1,],testSegmentsNew,refSegmentsNew,MAX_DIST_FACTOR, MIN_RC)
```
<span id="page-14-1"></span>normalise *Base function of normalisation*

# Description

Removing dilutions between biofluid samples (normalisation of spectra)

#### <span id="page-15-0"></span>Usage

normalise(X, method,refIdx,noiseInt)

#### Arguments

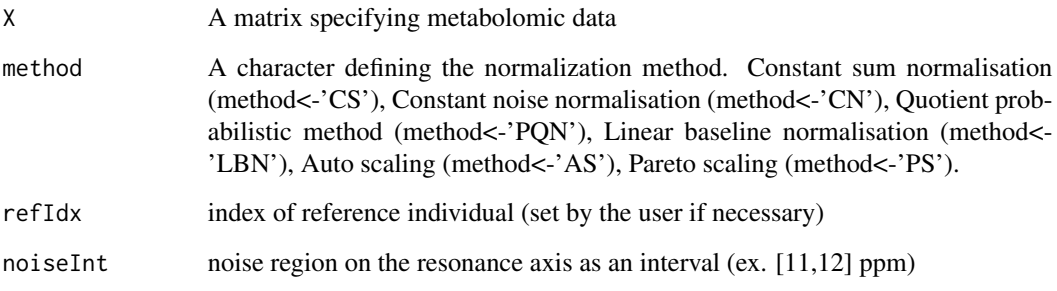

# Value

A matrix defining normalised spectrum

# Author(s)

Lyamine Hedjazi

# References

- Probabilistic quotient normalisation: Dieterle, F., Ross, A., Schlotterbeck, G., & Senn, H. (2006). Probabilistic quotient normalization as robust method to account for dillution of complex biological mixtures. Application to 1H NMR metabolomics. Analytical Chemistry, 78, 4281-4290.

- Constant sum (total area) normalisation: Craig, A., Cloarec, O., Holmes, E., Nicholson, J. K., Lindon, J. C., Scaling and normalization effects in NMR spectroscopic metabonomic data sets. Anal Chem 2006, 78, (7), 2262-2267.

- Linear baseline normalisation: Bolstad, B. M., Irizarry, R. A., Astrand, M., & Speed, T. P. (2003). A comparison of normalization methods for high density oligonucleotide array data based on variance and bias. Bioinformatics,19, 185-193.

- Auto-scaling: Jackson, J. E. (2003). A user's guide to principal components. Hoboken, NJ: Wiley-Interscience.

- Pareto scaling: Eriksson, L., Antti, H., Gottfries, J., Holmes, E., Johansson, E., Lindgren, F., et al. (2004). Using chemometrics for navigating in the large data sets of genomics, proteomics, and metabonomics (gpm). Analytical and Bioanalytical Chemistry, 380, 419-429.

#### See Also

[normalise\\_mQTL](#page-16-1)

# <span id="page-16-0"></span>normalise\_mQTL 17

# Examples

```
## Data
Sp=matrix(rnorm(10*5000,mean=0,sd=1), nrow=10,ncol=5000)
```

```
## Quotient probabilistic normalisation
NormDat<-normalise(abs(Sp),'PQN')
```
<span id="page-16-1"></span>normalise\_mQTL *Normalisation of metabolomic data*

# Description

Takes use of the base function [normalise](#page-14-1) to provide a normalised metabolomic data file.

# Usage

normalise\_mQTL(infile,outfile,method,refIdx=1, noiseInt=c(11,12))

# Arguments

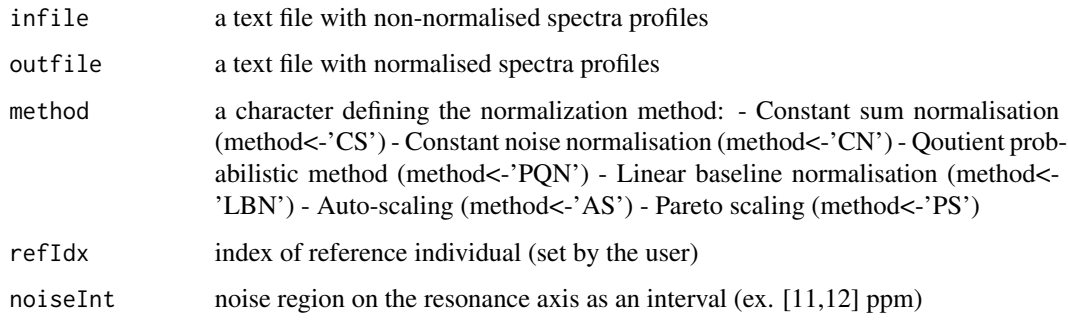

# Value

a file containing normalised spectra profiles

# Author(s)

Lyamine Hedjazi

# See Also

[normalise](#page-14-1)

# <span id="page-17-0"></span>18 peakPeaks

# Examples

```
# Download data files
load_datafiles()
# Format data
format_mQTL(phenofile,genofile,physiodat,cleandat,cleangen)
# Constant Sum normlisation
nmeth<-'CS'
normalise_mQTL(cleandat,CSnorm,nmeth)
```
peakPeaks *Peak picking algorithm*

#### Description

Identification of peaks in metabolomic data based on the calculation of smoothed derivates using Savitzky-Golay filter. The peak is identified if derivative crosses zero, i.e.  $sign(X'(i))>sing(X'(i+1))$ .

#### Usage

peakPeaks(SpSmooth, dpDerivs, Sp)

#### Arguments

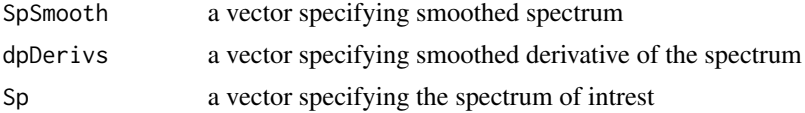

#### Value

identified peaks

# Author(s)

Lyamine Hedjazi

# References

Veselkov,K. et al (2009) Recursive Segment-Wise Peak Alignment of Biological 1H NMR Spectra for Improved Metabolic Biomarker Recovery, Anal. Chem., 81(1), 56-66.

#### See Also

[sgolayDeriv](#page-29-1)

# <span id="page-18-0"></span>post\_mQTL 19

# Examples

```
load_datafiles()
Sp<-t(read.table(phenofile))
## Peak picking
Spectrum<-Sp[1,]
iOrder <- 3
iFrameLen<- 11
SpDerivs<-sgolayDeriv(Spectrum,iOrder,iFrameLen,2)
SpSmooth<-sgolayDeriv(Spectrum,iOrder,iFrameLen,1)
peaks<-peakPeaks(SpSmooth,SpDerivs,Spectrum)
```
<span id="page-18-1"></span>post\_mQTL *Plot top LOD results*

# Description

plot the results of a given run

#### Usage

```
post_mQTL(results, probs = c(0.95, 0.99, 0.999, 0.9999))
```
# Arguments

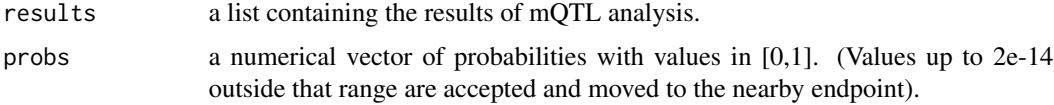

#### Details

This function plots differents results corresponding to top LOD marker

# Value

It returns one window gathering all figures of the mQTL analysis. Each figure is also saved separately in the user's working space.

# Author(s)

Hedjazi Lyamine

#### See Also

[pre\\_mQTL](#page-21-1)

#### 20 pperspect to the control of the control of the control of the control of the control of the control of the control of the control of the control of the control of the control of the control of the control of the control

# Examples

```
# Download data files
load_datafiles()
# mQTL mapping results
load(results)
```
# Plot mQTL mapping results post\_mQTL(results)

# <span id="page-19-1"></span>ppersp *Plot a 3-D profile of LODs*

# Description

Plot 3-D profile of LODs as function of genomic position and chemical shift

# Usage

ppersp(z, ppm, title, theta=-15, phi=15, r=50)

# Arguments

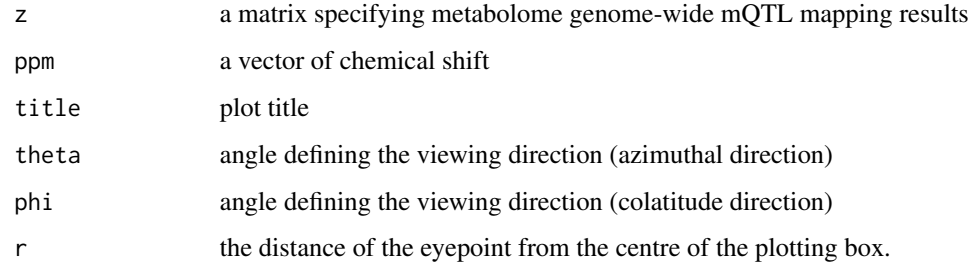

# Value

plot 2D-profile

# Author(s)

Jean-Baptiste Cazier

#### See Also

[pplot](#page-20-1)

<span id="page-19-0"></span>

#### <span id="page-20-0"></span>pplot 21

# Examples

```
# Download data files
load_datafiles()
# mQTL mapping results
load(results)
## Plot 3D profile
dev.new(width=5,height=5,pointsize=5)
ppersp(results$res, results$ppm, title="Example plot")
```
<span id="page-20-1"></span>pplot *Plot a color scale layer*

# Description

Plot the results with a color scale y layer over 3 in 2D

# Usage

pplot(z, title, ppm, res, LT = c(5,10,15,20))

# Arguments

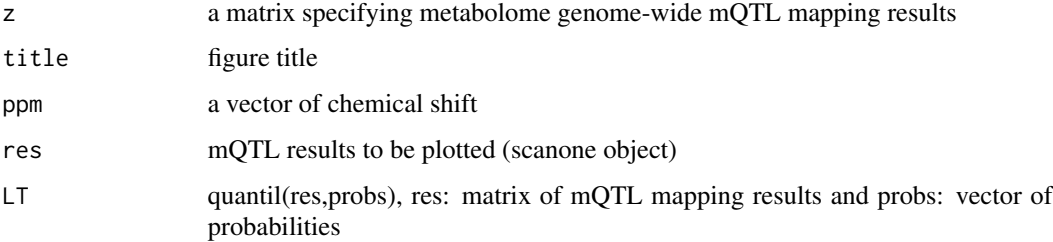

# Value

plot of 2-D profile

# Author(s)

Jean-Baptiste Cazier

#### See Also

[ppersp](#page-19-1)

#### Examples

```
# Download data files
load_datafiles()
# mQTL mapping results
load(results)
## Plot 3D profile
dev.new(width=5,height=5,pointsize=5)
probs=c(0.95,0.99,0.999,0.9999) ## probabilities
pplot(results$res,"Full 2D Profile", results$ppm, results$best, quantile(results$res,probs=probs))
```
<span id="page-21-1"></span>pre\_mQTL *Statistical Recoupling of variables for mQTL analysis*

#### Description

Makes use of SRV to preprocess metabolomic data for dimensionality reduction by statistical recoupling of variables

#### Usage

pre\_mQTL(infile, outfile, RedMet="SRV", met="sum", corrT = 0.9, BinWidth=0.01)

#### **Arguments**

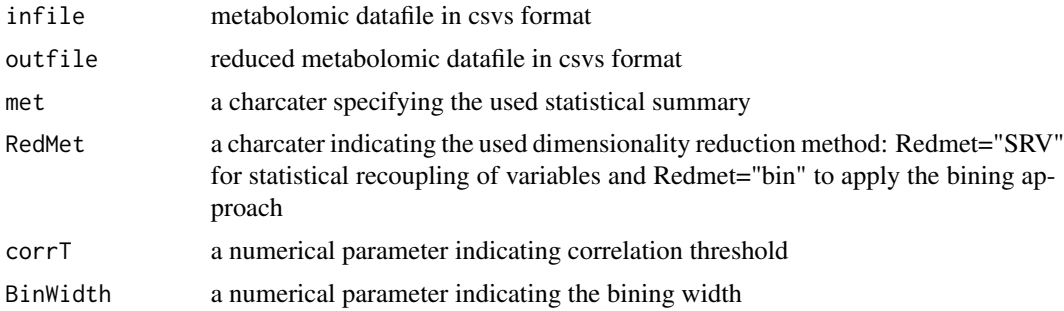

#### Details

mQTL-NMR package implements two dimensionality reduction methods. The first one concerns the SRV algorithm which forms clusters of variables using a measure of a local spectral dependency. The second one concerns the classical bining method which divides the spectra into evenly spaced windows (bins) whose width commonly ranges between 0.001 and 0.05 ppm.

<span id="page-21-0"></span>

# <span id="page-22-0"></span>pre\_mQTL 23

#### Value

variables are associated into a series of clusters (or bins). This function provides in output the paramaters of the clusters (min and max borders, mean,...)

# Author(s)

Lyamine Hedjazi

#### References

- Blaise,B. et al (2009) Statistical recoupling prior to significance testing in nuclear magnetic resonance based metabonomics, Anal. Chem., 81(15), 6242-6251. - S praul, M.; Neidig, P.; Klauck, U.; Kessler, P.; Holmes, E.; Nicholson, J. K.; Sweatman, B.C.; Salman, S.R.; Farrant, R.D.; Rahr, E.; et al. J.Pharm. Biomed. Anal. 1994, 12, 1215-1225.

#### See Also

[SRV](#page-31-1),[post\\_mQTL](#page-18-1)

#### Examples

```
# Download data files
```

```
load_datafiles()
```

```
# Format data
```
format\_mQTL(phenofile,genofile,physiodat,cleandat,cleangen)

```
# Constant Sum normlisation
nmeth<-'CS'
normalise_mQTL(cleandat,CSnorm,nmeth)
```

```
# Alignment
align_mQTL(CSnorm,aligdat)
```

```
# Dimensionality reduction
met="rectangle" # choose the statistical summarizing measure ("max","sum","trapez",...)
RedMet="SRV" # reduction method ("SRV" or "bin")
```

```
pre_mQTL(aligdat, reducedF, RedMet="SRV",met, corrT=0.9)
```
<span id="page-23-1"></span><span id="page-23-0"></span>

# Description

Test for association between a trait and genetic polymorphism

# Usage

```
process_mGWA(phenofile = phenofile, genofile = genofile, nperm = 0, gtmodel = "overdominant", covarList"
```
# Arguments

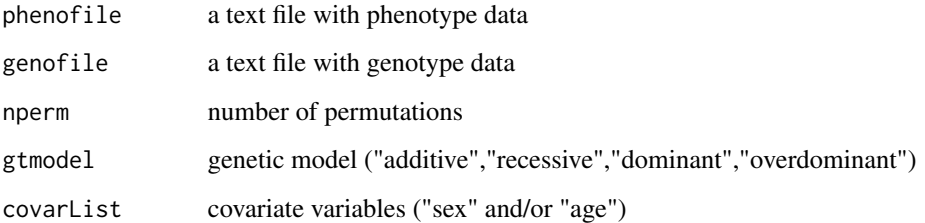

# Details

This function makes use of metabolomic and genotype data to perform genome-wide association analysis using a standard regression method based on the GenABEL package.

# Value

2D score tables (-log10(p-value))

#### Author(s)

Lyamine Hedjazi

# References

Aulchenko, Y.S.; Ripke, S.; Isaacs, A.; van Duijn, C.M. Bioinformatics 2007, 23, 1294-1296.

# See Also

[format\\_mGWA](#page-9-1)

# <span id="page-24-0"></span>process\_mQTL 25

#### Examples

```
load_datafiles()
format_mGWA(human.pheno, human.geno, humanMap, covarFile,hcleandat, hcleangen)
# mQTL mapping
results<- list() # a list to stock the mQTL mapping results
nperm<- 0 # number of permutations if required
```
results<-process\_mGWA(phenofile=hreducedF, genofile=hcleangen,nperm=0, gtmodel="additive")

process\_mQTL *mQTL mapping*

### Description

Function to process the tissue extract of the individuals for QTL analysis

# Usage

```
process_mQTL(datfile, genfile, nperm = 0)
```
#### Arguments

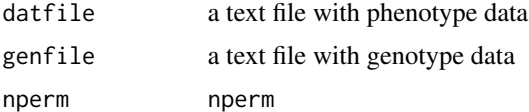

# Details

This function makes use of metabolomic and genotype data to perform QTL analysis based on the R/QTL package, for mapping quantitative trait loci. In particular, it makes use of the extended Haley-Knott method to optimize the LOD score evaluation and avoid problems with missing genotypes.

#### Value

2D LOD score table

# Author(s)

Jean-Baptiste Cazier and Hedjazi Lyamine

#### References

Broman,K., et al (2006) R/qtl: QTL mapping in experimental crosses, Bioinformatics, 19(7), 889- 890.

# See Also

[post\\_mQTL](#page-18-1)

# Examples

# Download data files

load\_datafiles()

```
# mQTL mapping
results<- list() # a list to stock the mQTL mapping results
nperm<- 0 # number of permutations if required
results<-process_mQTL(reducedF, cleangen, nperm)
```
<span id="page-25-1"></span>segmentateSp *Segmentation of a spectrum of interest*

#### Description

Determination of highly intensive peaks in the spectrum of interest and subsequent concatenation of closely located peaks into larger segments

#### Usage

segmentateSp(Sp, peakParam)

# Arguments

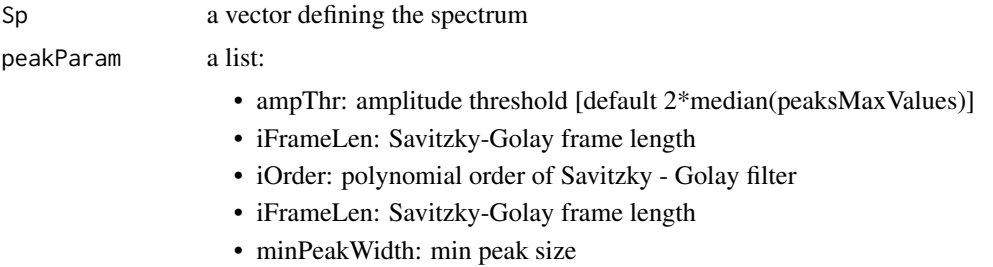

• ppmDist: distance to concatenate adjacent peaks

# Value

A list:

testSegmentsNew

a list specifying the new test segments

refSegmentsNew a list specifying the new reference segments

<span id="page-25-0"></span>

# <span id="page-26-0"></span>selectRefSp 27

# Author(s)

Lyamine Hedjazi

# References

Veselkov,K. et al (2009) Recursive Segment-Wise Peak Alignment of Biological 1H NMR Spectra for Improved Metabolic Biomarker Recovery, Anal. Chem., 81(1), 56-66.

# See Also

[attachSegments](#page-6-1), [matchSegments](#page-13-1)

# Examples

```
## Data
load_datafiles()
Sp<-t(read.table(phenofile))
ppm<-as.numeric(colnames(Sp))
```
## Normalization normSp<-normalise(abs(Sp),'CS')

##Segmentation and matching parameters setupRSPA(ppm)

```
##reference spectrum selection
attach(normSp)
index<-selectRefSp(Sp,recursion$step)
refSp<-Sp[index,]
```
##segmentate a reference spectrum refSegments<- segmentateSp(refSp, peakParam) # segmentate reference spectrum

selectRefSp *Automated selection of a reference spectrum*

# Description

The selection of reference spectrum among all spectrums is based on the highest similarity to all other spectra

# Usage

selectRefSp(X, step)

<span id="page-27-0"></span>28 setupRSPA

#### Arguments

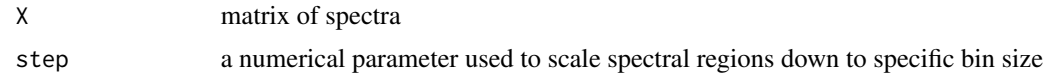

# Value

returns the index of selected spectrum

#### Author(s)

Lyamine Hedjazi

# See Also

[alignSp](#page-3-1)

# Examples

# Data

Sp=matrix(rnorm(10\*5000,mean=0,sd=1), nrow=10,ncol=5000)

# Reference spectrum selection

step=0.02 # Recursion step (default 0.02) index<-selectRefSp(Sp,step)

<span id="page-27-1"></span>setupRSPA *setup of alignment parameters*

# Description

Configuration of the RSPA algorithm invariant parameters

#### Usage

setupRSPA(ppm)

#### Arguments

ppm a vector defining chemical shift scale

# Author(s)

Jean-Baptiste Cazier

#### <span id="page-28-0"></span>sgolay 29

# See Also

[configureRSPA](#page-9-2)

# Examples

load\_datafiles()

load(results) ppm<-results\$ppm setupRSPA(ppm)

<span id="page-28-1"></span>sgolay *Find the matrix of differentiation filters*

# Description

designs a Savitzky-Golay (polynomial) FIR smoothing filter. The polynomial order must be less than the frame size which must be odd.

#### Usage

sgolay(k,F,W)

# Arguments

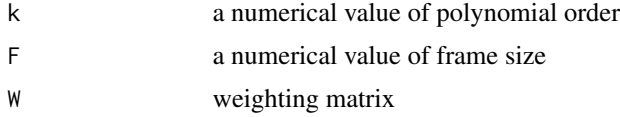

# Value

matrix of differentiators

# Author(s)

Lyamine Hedjazi

# References

Sophocles J. Orfanidis, INTRODUCTION TO SIGNAL PROCESSING, Prentice-Hall, 1995, Chapter 8

# See Also

[sgolayDeriv](#page-29-1)

# Examples

```
k \le -3F <- 11
Sg=sgolay(k,F)
```
<span id="page-29-1"></span>sgolayDeriv *Calculate smoothed derivates*

# Description

Calculate smoothed derivates using Savitzky-Golay filter

# Usage

```
sgolayDeriv(dpSpectr, iOrder, iFrameLen, j)
```
# Arguments

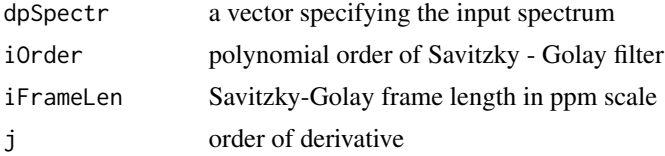

### Value

jth dervitative of the spectrum

# Author(s)

Lyamine Hedjazi

#### See Also

[sgolay](#page-28-1)

# Examples

```
## Data
Sp=matrix(rnorm(10*13454,mean=0,sd=1), nrow=10,ncol=13454)
## Peak picking
```

```
Spectrum<-Sp[10,]
iOrder <-3iFrameLen<- 11
j < -2
```
<span id="page-29-0"></span>

# <span id="page-30-0"></span>simple.plot 31

SpDerivs<-sgolayDeriv(Spectrum,iOrder,iFrameLen,j)

<span id="page-30-1"></span>simple.plot *Plot NMR profile plus SRV regions*

# Description

Plot NMR profile plus SRV regions and consensus across the various statistics

# Usage

```
simple.plot(file,lo,hi,k,title)
```
# Arguments

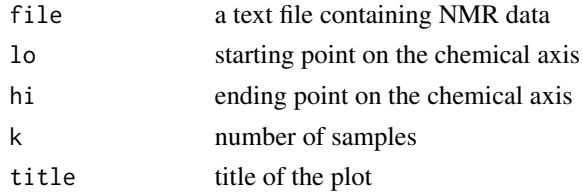

#### Value

NMR profile and SRV region plot with peak calling consensus

# Author(s)

Jean-Baptiste Cazier

# See Also

[SRV.plot](#page-32-1)

# Examples

# Load data files

load\_datafiles()

# Format data

format\_mQTL(phenofile,genofile,physiodat,cleandat,cleangen)

```
# Plot NMR profile
simple.plot(file=cleandat,lo=3.02,hi=3.08,k=1:20,title="NMR profile")
```
# Description

Base function for dimensionality reduction by statistical recoupling of variables

# Usage

SRV(X, minsize, correl, clustf = median)

# Arguments

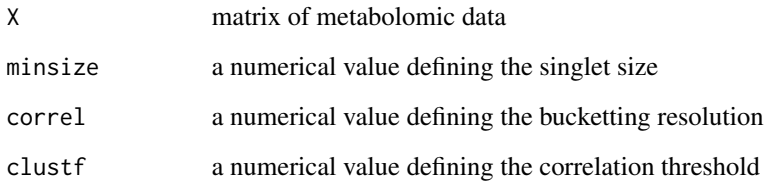

#### Value

A list:

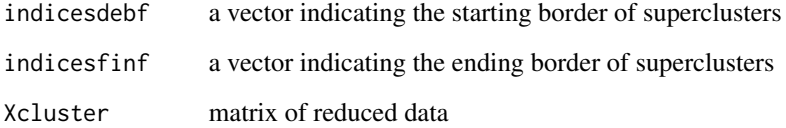

#### Author(s)

Jean-Baptiste Cazier

### References

Blaise,B. et al (2009) Statistical recoupling prior to significance testing in nuclear magnetic resonance based metabonomics, Anal. Chem., 81(15), 6242-6251.

#### See Also

[pre\\_mQTL](#page-21-1)

<span id="page-31-1"></span><span id="page-31-0"></span>

#### <span id="page-32-0"></span>SRV.plot 33

# Examples

```
# Load data files
```
load\_datafiles()

Sp<-read.table(phenofile, as.is=TRUE, header=TRUE, sep='\t')

# Perform the SRV analysis to reduce the number of dimension of Spectra #data (Sp)

corrT=0.9 # correlation threshold minsize=10 # singlet size met="rectangle" # summary measure

SRV<-SRV(t(Sp), minsize, corrT,clustf=met)

# <span id="page-32-1"></span>SRV.plot *Plot SRV clusters*

# Description

Plot arrows defined by SRV on data

# Usage

```
SRV.plot(file1,file2,lo,hi,k,title)
```
# Arguments

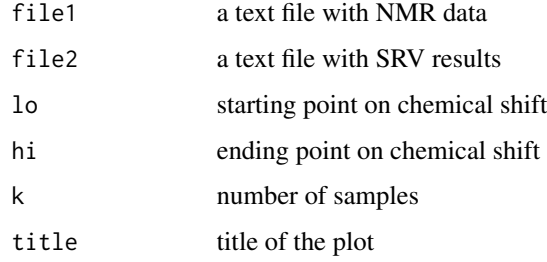

# Author(s)

Lyamine Hedjazi

#### See Also

[simple.plot](#page-30-1)

# Examples

```
# Load data files
load_datafiles()
# Format data
format_mQTL(phenofile,genofile,physiodat,cleandat,cleangen)
## Plot SRV profile
SRV.plot(file1=cleandat,file2=rectangle_SRV,lo=3.02,hi=3.08,k=1:168,title="Cluster plot")
```
SRV\_lod.plot *Plot top lod SRV clusters*

# Description

Plot all SRV clusters associated with the top lod locus

# Usage

SRV\_lod.plot(results, file, Th)

# Arguments

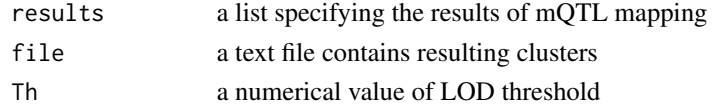

# Author(s)

Lyamine Hedjazi

# See Also

[SRV.plot](#page-32-1)

# Examples

```
load_datafiles()
load(results)
```

```
## Plot LOD profile
SRV_lod.plot(results,rectangle_SRV,T=1)
```
<span id="page-33-0"></span>

<span id="page-34-0"></span>summary\_mQTL *Function to summarize the mQTL mapping results of all the runs and their differences*

# Description

This function generates a table containing the genetic markers and thier associated metabolomic variables and estimated LOD score.

#### Usage

summary\_mQTL(results, redfile,Th = 5)

#### Arguments

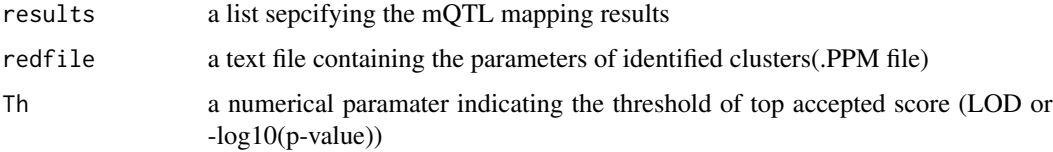

# Details

Generates a text file containing a table of summary of mQTL mapping results

#### Value

returns Summaries

#### Author(s)

Jean-Baptiste Cazier and Lyamine Hedjazi

# See Also

[pre\\_mQTL](#page-21-1)

# Examples

```
load_datafiles()
load(results)
```
Th<-10 ## LOD threshold summary\_mQTL(results,rectangle\_SRV,Th)## summarizes mQTL results in a table

<span id="page-35-0"></span>

# Description

Plot lines defined by SRV on top SRV clusters

# Usage

Top\_SRV.plot(file1,file2,results,met,intMeth,clustidx)

# Arguments

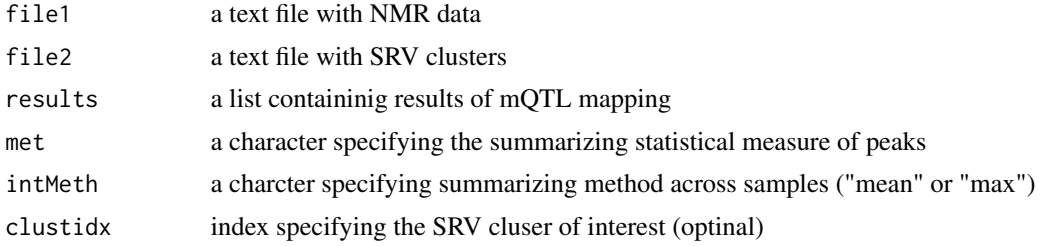

# Author(s)

Lyamine Hedjazi

#### See Also

[SRV.plot](#page-32-1)

# Examples

load\_datafiles()

load(results)

# Format data

format\_mQTL(phenofile,genofile,physiodat,cleandat,cleangen)

## Plot SRV profile Top\_SRV.plot(file1=cleandat,file2=rectangle\_SRV,results=results,met=met,intMeth="mean")

# <span id="page-36-0"></span>Index

∗Topic function alignSp , [4](#page-3-0) attachSegments , [7](#page-6-0) circle\_mQTL , [9](#page-8-0) configureRSPA , [10](#page-9-0) format\_mGWA , [10](#page-9-0) format\_mQTL , [11](#page-10-0) load\_datafiles , [12](#page-11-0) load\_demo\_data , [13](#page-12-0) matchSegments , [14](#page-13-0) post\_mQTL , [19](#page-18-0) ppersp , [20](#page-19-0) pplot , [21](#page-20-0) process\_mGWA , [24](#page-23-0) selectRefSp, [27](#page-26-0) setupRSPA, [28](#page-27-0) sgolay , [29](#page-28-0) sgolayDeriv, [30](#page-29-0) simple.plot , [31](#page-30-0) SRV.plot, [33](#page-32-0) SRV\_lod.plot, [34](#page-33-0) Top\_SRV.plot , [36](#page-35-0) ∗Topic methods align\_mQTL, [6](#page-5-0) normalise , [15](#page-14-0) normalise\_mQTL , [17](#page-16-0) peakPeaks , [18](#page-17-0) pre\_mQTL , [22](#page-21-0) process\_mQTL, [25](#page-24-0) segmentateSp, [26](#page-25-0) SRV , [32](#page-31-0) summary\_mQTL, [35](#page-34-0) align\_mQTL , *[5](#page-4-0)* , [6](#page-5-0) , *[12](#page-11-0)* alignSp , [4](#page-3-0) , *[7](#page-6-0)* , *[28](#page-27-0)* attachSegments , *[7](#page-6-0)* , [7](#page-6-0) , *[15](#page-14-0)* , *[27](#page-26-0)* circle\_mQTL , [9](#page-8-0)

configureRSPA , [10](#page-9-0) , *[29](#page-28-0)*

format\_mGWA , [10](#page-9-0) , *[24](#page-23-0)* format\_mQTL , *[7](#page-6-0)* , *[11](#page-10-0)* , [11](#page-10-0) , *[12](#page-11-0) , [13](#page-12-0)* load\_datafiles , [12](#page-11-0) load\_demo\_data , [13](#page-12-0) matchSegments , *[7,](#page-6-0) [8](#page-7-0)* , [14](#page-13-0) , *[27](#page-26-0)* mQTL.NMR *(*mQTL.NMR-package *)* , [2](#page-1-0) mQTL.NMR-package, [2](#page-1-0) normalise , [15](#page-14-0) , *[17](#page-16-0)* normalise\_mQTL , *[16](#page-15-0)* , [17](#page-16-0) peakPeaks , [18](#page-17-0) post\_mQTL , [19](#page-18-0) , *[23](#page-22-0)* , *[26](#page-25-0)* ppersp , [20](#page-19-0) , *[21](#page-20-0)* pplot , *[9](#page-8-0)* , *[20](#page-19-0)* , [21](#page-20-0) pre\_mQTL , *[19](#page-18-0)* , [22](#page-21-0) , *[32](#page-31-0)* , *[35](#page-34-0)* process\_mGWA , *[11](#page-10-0)* , [24](#page-23-0) process\_mQTL, [25](#page-24-0) segmentateSp , *[7](#page-6-0)* , [26](#page-25-0) selectRefSp, [27](#page-26-0) setupRSPA , *[10](#page-9-0)* , [28](#page-27-0) sgolay , [29](#page-28-0) , *[30](#page-29-0)* sgolayDeriv , *[18](#page-17-0)* , *[29](#page-28-0)* , [30](#page-29-0) simple.plot , [31](#page-30-0) , *[33](#page-32-0)* SRV , *[23](#page-22-0)* , [32](#page-31-0) SRV.plot , *[31](#page-30-0)* , [33](#page-32-0) , *[34](#page-33-0)* , *[36](#page-35-0)* SRV\_lod.plot , [34](#page-33-0) summary\_mQTL, [35](#page-34-0) Top\_SRV.plot, [36](#page-35-0)